# МЕТОДИЧНІ ВКАЗІВКИ ДО ВИКОНАННЯ ПРАКТИЧНИХ ЗАНЯТЬ З ДИСЦИПЛІНИ «ЧИСЛОВІ МЕТОДИ»

для студентів спеціальності 131 «Прикладна механіка» (131–12 «Комп'ютерне моделювання технічних систем»)

> ЗАТВЕРДЖЕНО редакційно-видавничою радою університету,

протокол №3 від 30.10.2020 р.

Харків НТУ "ХПІ" 2021

Методичні вказівки до виконання практичних занять з дисципліни «Числові методи» для студентів спеціальності 131 «Прикладна механіка» (131–12 «Комп'ютерне моделювання технічних систем») / уклад.: О. В. Устиненко, О. В. Бондаренко, А. О. Зарубіна, І. П. Гречка, В. І. Сєриков. – Харків: НТУ «ХПІ», 2021. – 27 с.

Укладачі: О. В. Устиненко О. В. Бондаренко

- А. О. Зарубіна
- І. П. Гречка
- В. І. Сєриков

Рецензент М. А. Ткачук

Кафедра теорії і систем автоматизованого проєктування механізмів і машин

#### ВСТУП

Повсюдне використання комп'ютерів вимагає від сучасного інженера оволодіння навичками використання обчислювальної техніки. Однією з дисциплін, безпосередньо пов'язаною із застосуванням комп'ютерів, є обчислювальна математика. Вона вивчає методи побудови і дослідження числових методів розв'язання математичних задач, які моделюють різні процеси.

Для студентів технічних спеціальностей головним завданням є розуміння основних ідей методів, особливостей і областей застосування, а не їх розробка і докладне дослідження. В цьому немає особливої необхідності для інженера, що використовує числові методи як готовий інструмент у своїй практичній роботі.

У процесі виконання практичних завдань студенти освоюють методику застосування сучасних числових методів при розв'язання різних інженерних задач. При цьому віддається перевага тим методам, які дозволяють найбільш просто виконувати їх комп'ютерну реалізацію. Наприклад, при розв'язанні нелінійних рівнянь перевага віддається методам дихотомії і хорд, які, незважаючи на трудомісткі обчислення і відносно велике число ітерацій, не вимагають ручного дослідження збіжності розв'язку.

На практичних заняттях студенти спочатку розробляють алгоритми програм, а після цього виконують їх програмну реалізацію на персональних комп'ютерах. Програми реалізації числових методів розробляються залежно від уподобань студента на мовах Turbo Pascal 7.0, Free Pascal, Pascal ABS або C++. У процесі виконання завдань особлива увага приділяється отриманню розв'язку із заданою точністю, а також порівняно швидкості збіжності різних методів, призначених для розв'язання одного класу задач.

3

### ТЕХНІКА БЕЗПЕКИ ПРИ РОБОТІ НА КОМП'ЮТЕРІ

1. До роботи на комп'ютері допускаються студенти, які вивчили правила техніки безпеки, поводження з системою та мають текст програми для реалізації.

2. Підготовка комп'ютера до роботи, технічне обслуговування та ремонт виконуються персоналом кафедри, який має відповідну підготовку. Тому про будь-яких неполадках в роботі комп'ютера необхідно повідомити викладачеві.

3. Студентам при роботі на комп'ютері дозволяється користуватися тільки клавіатурою, маніпулятором "миша" та дисплеєм. Використання інших пристроїв без дозволу викладача забороняється.

4. Категорично забороняється користуватися USB Flashнакопичувачами, які не перевірені викладачем.

## Практичне заняття 1 ІНТЕРПОЛЯЦІЯ ФУНКЦІЙ З ВИКОРИСТАННЯМ МНОГОЧЛЕНА ЛАГРАНЖА

#### Постановка задачі

Нехай відомі значення деякої функції  $f(x)$ , задані у вигляді таблиці (табл. 1).

| $\bullet$<br>$\boldsymbol{\mathcal{N}}$ | $\mathcal{N}(1)$ | $\cdots$ | $\lambda_n$ |
|-----------------------------------------|------------------|----------|-------------|
| f(x)                                    | 40               | $\cdots$ | yn          |

Таблиця 1 – Функція, що задана у табличному вигляді

Необхідно визначити значення функції для такого значення аргументу  $x$ , яке входить в інтервал  $[x_0; x_n]$ , але не збігається з жодним із значень  $x_i$  $(i = 0, 1, ..., n)$ . При цьому потрібно суворе співпадіння значень заданої функції та функції, що наближає, в точках  $x_i$ . Тоді знаходження наближеної функції називається інтерполяцією, а точки  $x_0, x_1, ..., x_n$  – вузлами інтерполяції.

#### Розрахункові залежності

Побудова многочлена Лагранжа належить до методів глобальної інтерполяції (інтерполяційний многочлен єдиний для всього інтервалу  $[x_0; x_n]$ ). Многочлен Лагранжа дозволяє інтерполювати таблиці з нерівномірним кроком аргументу і легко реалізується на комп'ютері. Зазвичай його записують у такому вигляді:

$$
L_n(x) = \sum_{i=0}^n y_i \frac{(x-x_0)\dots(x-x_{i-1})(x-x_{i+1})\dots(x-x_n)}{(x_i-x_0)\dots(x_i-x_{i-1})(x_i-x_{i+1})\dots(x_i-x_n)}.
$$
(1)

У разі виконання розрахунків на комп'ютері немає необхідності розкривати дужки і здійснювати піднесення до степеня, а досить зробити множення відповідних співмножників, що підвищує точність розрахунків. У цьому випадку основна робоча частина програми складається з подвійного циклу – у внутрішньому циклі обчислюють значення  $n + 1$  многочленів-доданків  $(i = 0,1,...,n)$  вигляду

$$
l_i(x) = \frac{(x - x_0)}{(x_i - x_0)} \cdot \frac{(x - x_{i-1})}{(x_i - x_{i-1})} \cdot \frac{(x - x_{i+1})}{(x_i - x_{i+1})} \cdot \frac{(x - x_n)}{(x_i - x_n)}
$$

а в зовнішньому накопичується загальна сума

$$
L_n(x) = \sum_{i=0}^n y_i \cdot l_i(x).
$$

#### Завдання на практичне заняття

Отримати значення функції  $f(x)$ , заданої у вигляді таблиці, в точці  $x = a$ , за допомогою інтерполяційного многочлена Лагранжа. Варіанти завдань наведені в таблиці 2.

| Варіанти       | $\mathcal{X}_i$ |  |  |  |  | $f(x_i)$ |  |  |  |  |  | a                                                                                             |     |
|----------------|-----------------|--|--|--|--|----------|--|--|--|--|--|-----------------------------------------------------------------------------------------------|-----|
|                |                 |  |  |  |  |          |  |  |  |  |  | 18,6 23,5 28,5 33,0 37,5 42,5 1064 1426 1721 2665 3898 4292  35,0                             |     |
| 2              |                 |  |  |  |  |          |  |  |  |  |  | $52,0 62,0 72,0 80,0 85,0 90,0 45,0 53,5 61,8 70,0 75,0 80,4 82,0$                            |     |
| 3              |                 |  |  |  |  |          |  |  |  |  |  | $18,6 23,5 28,5 33,0 37,5 42,5 18,2 23,1 27,8 32,2 36,5 41,5 25,0$                            |     |
| $\overline{4}$ |                 |  |  |  |  |          |  |  |  |  |  | $ 21,0 23,0 27,0 28,5 31,0 34,0 25,5 29,0 33,0 35,5 38,5 42,5 25,0$                           |     |
| 5              |                 |  |  |  |  |          |  |  |  |  |  | $3,0$   $3,5$   $4,0$   $5,5$   $7,0$   $9,0$   $2,3$   $2,8$   $3,3$   $3,8$   $4,4$   $5,4$ | 5,0 |

Таблиця 2 – Варіанти завдань для інтерполяції по Лагранжу

#### Порядок виконання завдання

1. Розробити алгоритм інтерполяції по Лагранжу та побудувати його блок-схему.

2. Скласти програму інтерполяції по Лагранжу.

3. Ввести вихідні дані: кількість вузлів інтерполяції  $n + 1$ , значення  $x_i$ та  $f(x_i)$ , значення *а*.

4. Отримати значення функції  $f(a)$ .

### Оформлення звіту

Звіт з практичного заняття повинен містити формулювання його мети, блок-схему алгоритму програми інтерполяції по Лагранжу, текст програми, результати розрахунків, висновки.

Література: [1, 2, 5].

### Практичне заняття 2

## ЧИСЛОВЕ ДИФЕРЕНЦІЮВАННЯ НА ОСНОВІ ІНТЕРПОЛЯЦІЙНОЇ ФОРМУЛИ НЬЮТОНА

#### Постановка задачі

Коли похідну аналітично заданої функції шукати важко або коли вихідна функція задана у вигляді таблиці, використовують наближене, або числове, диференціювання. Один із шляхів розв'язання задачі диференціювання – використання інтерполяційних многочленів. У загальному вигляді (коли заздалегідь не відома кількість вузлів таблиці) найбільш просто реалізується на комп'ютері числове диференціювання на основі інтерполяційної формули Ньютона.

#### Розрахункові залежності

Якщо вихідним значенням x (тобто тим значенням аргументу, при якому шукають значення похідної) є один з вузлів таблиці 1, а крок таблиці  $h = x_{i+1} - x_i$  постійний, то значення похідної у точці  $x = x_0$  знаходиться за залежністю

$$
f'(x = x_0) \approx \frac{1}{h} \left( \Delta y_0 - \frac{\Delta^2 y_0}{2} + \frac{\Delta^3 y_0}{3} - \frac{\Delta^4 y_0}{4} + \cdots \right) = \frac{1}{h} \sum_{k=1}^n (-1)^{k-1} \frac{\Delta^k y_0}{k}, \tag{2}
$$

де  $\Delta^k y_0$  – кінцеві різниці порядку k в точці  $(x_0, y_0)$ .

Загальна формула для визначення величини кінцевої різниці k-го порядку в i-й точці має вигляд

$$
\Delta^k y_i = \Delta^{k-1} y_{i+1} - \Delta^{k-1} y_i,\tag{3}
$$

де  $k = 1, 2, ..., n -$ порядок кінцевої різниці;  $i = 0, 1, ..., n - k$ .

Кінцеву різницю 1-го порядку визначають як різницю між двома сусідніми значеннями функції  $\Delta y_i = y_{i+1} - y_i$ .

#### Завдання на практичне заняття

Знайти значення похідної функції  $f(x)$  для випадків її завдання в табличному та аналітичному вигляді в точці  $x = x_0$ . Варіанти завдань наведені в таблиці 3.

| Варіанти                              | $x_i$ |  |  |  |  |  | f(x) |  |                                                                                           |
|---------------------------------------|-------|--|--|--|--|--|------|--|-------------------------------------------------------------------------------------------|
| $\begin{array}{c} \hline \end{array}$ |       |  |  |  |  |  |      |  | $ 4,0 5,0 6,0 7,0 8,0 $ 0,065 - 0,344 - 1,107 - 1,701 - 2,079 $cos(x-3) - 1/x$            |
| 2                                     |       |  |  |  |  |  |      |  | $ 1,5 3,5 5,5 7,5 9,5 $ 0,047 0,283 0,887 1,492 2,236 5 $x^{1,5}/cos(x-2) $               |
| 3                                     |       |  |  |  |  |  |      |  | $ 1,0 3,0 5,0 7,0 9,0 $ 1,600 1,842 3,290 10,687 21,320 0,4 $x^2 - x - \sqrt[3]{x}$       |
| $\overline{4}$                        |       |  |  |  |  |  |      |  | $ 5,0 5,1 5,2 5,3 5,4 59,112 61,871 64,713 67,638 70,648 \sqrt{x^5 + x/\text{tg }0}$ , 1x |
| 5                                     |       |  |  |  |  |  |      |  | $\left 1,5 2,0 2,5 3,0 3,5\right $ 2,095 1,587 1,335 1,176 1,063 $\sqrt[3]{(x+10)/x^2}$   |

Таблиця 3 – Варіанти завдань для числового диференціювання

#### Порядок виконання завдання

1. Розробити алгоритм числового диференціювання та побудувати його блок-схему.

2. Скласти програму числового диференціювання.

3. Ввести вихідні дані: кількість вузлів таблиці  $n + 1$ , крок таблиці h, значення  $x_i$  та  $y_i$ .

4. Отримати значення похідної функції  $f'(x = x_0)$ .

5. Змінити програму: задати функцію  $f(x)$  аналітично та організувати обчислення  $x_i$  та  $y_i$  на заданому в таблиці 3 інтервалі зміни аргументу з кроком таблиці. Знову знайти значення  $f'(x = x_0)$ .

6. Порівняти отримані значення похідної.

#### Оформлення звіту

Звіт з практичного заняття повинен містити формулювання його мети, блок-схему алгоритму програми числового диференціювання, текст програми, результати розрахунків, висновки.

Література: [1, 2].

## Практичне заняття 3 ЧИСЛОВЕ ІНТЕГРУВАННЯ

#### Постановка задачі

При обчисленні визначеного інтеграла

$$
I = \int\limits_{a}^{b} f(x) dx,
$$

де  $f(x)$  – безперервна на інтервалі [a; b] функція, досить часто не вдається скористатися формулою Ньютона – Лейбніца з двох основних причин: 1) вид функції  $f(x)$  не допускає безпосереднього інтегрування; 2) функція  $f(x)$  задана у вигляді таблиці. Крім того, при необхідності обчислення певного інтеграла всередині будь-якої програми для різних підінтегральних функцій, треба було б створення бази даних табличних інтегралів. У цих випадках використовують методи числового інтегрування. Вони засновані на інтерполяції підінтегральної функції деякими більш простими многочленами. Найбільш прості в реалізації методи прямокутників, трапецій та Сімпсона.

#### Розрахункові залежності

Метод трапецій заснований на лінійній інтерполяції, тобто графік функції  $y = f(x)$  подається у вигляді ламаної, що з'єднує точки  $(x_i, y_i)$ :  $i = 0, 1, ..., n$ ;  $x_0 = a$ ,  $x_n = b$ . У цьому випадку площа всієї фігури складається з площ елементарних трапецій. Розрахункова формула методу трапецій записується у вигляді:

$$
\int_{a}^{b} f(x)dx \approx h\left(\frac{y_0 + y_n}{2} + \sum_{i=1}^{n-1} y_i\right),\tag{4}
$$

де  $h$  – крок інтегрування;  $h = (b - a)/n$ .

Метод Сімпсона заснований на квадратичній інтерполяції, тобто на кожному відрізку підінтегральна функція  $f(x)$  замінюється многочленом другого ступеня. Розрахункова формула методу Сімпсона має вигляд

$$
\int_{a}^{b} f(x)dx \approx \frac{2h}{3} \left( \frac{y_0 + y_n}{2} + 2y_1 + y_2 + 2y_3 + \dots + y_{n-2} + 2y_{n-1} \right),\tag{5}
$$

де  $n -$ парне число.

Оцінка точності числового інтегрування може бути виконана методом повторного розрахунку, тобто шляхом двократного обчислення інтеграла – при розподілі інтервалу  $[a; b]$  на *n* частин та  $2n$  частин  $(h_{2n} = 0.5h_n)$ . У цьому випадку похибка інтегрування обчислюється за залежністю

$$
R_{2n} = \frac{|I_n - I_{2n}|}{\alpha},\tag{6}
$$

де  $I_n$ ,  $I_{2n}$  – значення визначеного інтеграла, обчислені відповідно при *n* та  $2n$ відрізках розбиття;  $\alpha = 3$  для методу трапецій,  $\alpha = 15 -$ для метода Сімпсона.

При виконанні умови

$$
R_{2n} \le \varepsilon,\tag{7}
$$

де ε – необхідна точність інтегрування, обчислення припиняються. У разі невиконання умови (7) число відрізків інтегрування знову збільшується в 2 рази і обчислення повторюються.

#### Завдання на практичне заняття

Обчислити значення визначеного інтеграла за формулами трапецій та Сімпсона методом повторного розрахунку з точністю  $\varepsilon = 10^{-5}$ . Варіанти підінтегральних функцій наведені в таблиці 4.

| Варіанти | f(x)                   | a      |     |
|----------|------------------------|--------|-----|
|          | $(2x+6)\cos 0, 5x$     | 1,0    | 2,0 |
| 2        | $3x^2 + \text{tg } x$  | $-0,5$ | 0,5 |
| 3        | $3x e^{\cos x}$        | 0,2    | 1,2 |
|          | $\sin(0.2x-3)/(x^2+1)$ | 3,0    | 4,0 |
|          | $x^2$ tg $x/2$         | 1,5    | 2,5 |

Таблиця 4 – Варіанти завдань для числового інтегрування

#### Порядок виконання завдання

1. Розробити алгоритм числового інтегрування методами трапецій і Сімпсона та побудувати його блок-схему.

2. Скласти програму числового інтегрування.

3. Ввести вихідні дані: підінтегральну функцію  $f(x)$ , межі інтегрування  $a$  та  $b$ , точність числового інтегрування  $\varepsilon$ .

4. Задати початкову кількість відрізків розбиття n та отримати значення визначеного інтеграла двома методами.

5. Порівняти отримані значення визначеного інтеграла та число послідовного подвоєння кількості відрізків розбиття. На підставі цього зробити висновки щодо швидкості збіжності методів.

#### Оформлення звіту

Звіт з практичного заняття повинен містити формулювання його мети, блок-схему алгоритму програми числового інтегрування методами трапецій та Сімпсона, текст програми, результати розрахунків, висновки.

Література: [1, 2, 5].

## Практичне заняття 4 РОЗВ'ЯЗАННЯ РІВНЯНЬ З ОДНІЄЇ ЗМІННОЮ

#### Постановка задачі

У багатьох задачах механіки та техніки необхідно знаходити корені нелінійних рівнянь виду

$$
F(x)=0,
$$

де функція  $F(x)$  визначена та неперервна на інтервалі [A; B].

Нелінійні рівняння поділяються на алгебраїчні та трансцендентні. Більшість трансцендентних рівнянь не розв'язуються шляхом аналітичних перетворень (точними методами), тому для знаходження їх коренів застосовують числові методи. Задача числового розв'язання рівняння складається з двох етапів.

1. Відділення коренів, тобто відшукання наближених значень коренів або відрізків, що їх містять.

2. Уточнення коренів, тобто їх обчислення із заданим ступенем точності.

#### Розрахункові залежності

Відділення коренів можна виконати на підставі такої умови. Якщо безперервна на відрізку [a; b] функція  $F(x)$  набуває на його кінцях значень різних знаків, тобто

$$
F(a) \cdot F(b) < 0,\tag{8}
$$

то рівняння має на цьому відрізку, щонайменше, один корінь.

У випадку комп'ютерної реалізації може бути рекомендований такий алгоритм.

Нехай потрібно вказати усі відрізки  $[a, b] \in [A, B]$ , що містять по одному кореню. Будемо обчислювати значення  $F(x)$ , починаючи з відрізка  $a = A$ ,  $b = A + h$  та рухаючись вправо з деяким малим кроком h, тобто послідовно приймаючи  $a = b$ ,  $b = a + h$ . Якщо виявиться пара сусідніх значень  $F(x)$ , що мають різні знаки, тобто виконується умова (8), та функція  $F(x)$ монотонна на цьому відрізку, між точками  $a$  і  $b$  знаходиться корінь рівняння. Відділення коренів триває до виконання умови  $b > B$ .

Уточнення коренів може виконуватися різними методами, з яких найбільш просто реалізуються на комп'ютері та не потребують додаткового дослідження умов збіжності методи дихотомії (половинного ділення), хорд та Ньютона (дотичних).

**Метод дихотомії.** Приймемо  $x_1 = a$ ,  $x_2 = b$  та розділимо відрізок  $[a; b]$  навпіл, тобто

$$
x_M = 0.5(x_1 + x_2). \tag{9}
$$

Якщо  $F(x_M) \neq 0$ , то можливі два випадки:  $F(x)$  змінює знак на відрізку [x<sub>1</sub>; x<sub>M</sub>]  $(F(x_1) \cdot F(x_M) < 0)$  або на відрізку [x<sub>M</sub>; x<sub>2</sub>]  $(F(x_2) \cdot F(x_M) < 0)$ . Вибираючи в кожному випадку той з відрізків, на якому  $F(x)$  змінює знак, та продовжуючи процес половинного ділення за залежністю (9) далі, (тобто приймаючи  $x_1 = x_M$  або  $x_2 = x_M$ ), можна дійти до скільки завгодно малого відрізку, що містить корінь.

Ітераційний процес припиняється при виконанні умови

$$
|x_2 - x_1| \le \varepsilon \text{ afo } |F(x_M)| \le \varepsilon,\tag{10}
$$

де ε – задана точність розв'язання рівняння.

Метод хорд. Аналогічний методу дихотомії, але в якості наближення до кореня рівняння приймаємо значення  $x_H$  точки перетину хорди, що проведена через точки  $F(x_1)$  та  $F(x_2)$ , з віссю абсцис:

$$
x_H = x_1 - \frac{x_2 - x_1}{F(x_2) - F(x_1)} F(x_1).
$$
 (11)

Умова припинення ітераційного процесу аналогічна (10), тільки замість значення  $x_M$  підставляється  $x_H$ .

Метод Ньютона. Відмінність від попереднього методу полягає в тому, що на кожній ітерації замість хорди проводять дотичну до кривої  $y = F(x)$  в точці  $x = x_0$  (де  $x_0$  – початкове наближення до значення кореня) та шукають точку перетину дотичної з віссю абсцис. Отримане при цьому значення  $x_N$  використовується як початкове наближення на наступній ітерації, тобто  $x_0 = x_N$ . Загальна формула має вигляд

$$
x_N = x_0 - \frac{F(x_0)}{F'(x_0)},
$$
\n(12)

де  $F'(x_0)$  – значення похідної в точці  $x = x_0$ .

Ітераційний процес припиняється при виконанні умови

$$
|x_N - x_0| \le \varepsilon \text{ afo } |F(x_N)| \le \varepsilon. \tag{13}
$$

Як початкове наближення на першій ітерації можна прийняти середину відрізка [a; b], тобто  $x_0 = 0.5(a + b)$ .

#### Завдання на практичне заняття

Знайти всі корені рівняння виду  $F(x) = 0$  методами дихотомії, хорд та Ньютона на інтервалі [A; B] з точністю  $\varepsilon = 10^{-6}$ . Варіанти завдань наведені в таблиці 5.

| Варіанти                 | F(x)                      | $\overline{A}$ |    |
|--------------------------|---------------------------|----------------|----|
|                          | $x - 10 \sin x$           | $-5$           | 5  |
| $\mathcal{D}$            | $2^{-x}$ – sin x          |                | 10 |
| $\mathcal{R}$            | $3x e^{\cos x} - 5.5x$    | $-2$           | 2  |
|                          | $3 \sin 4 x - 0.7x + 0.9$ | $-1$           |    |
| $\overline{\mathcal{L}}$ | $5 \sin 2x - \sqrt{1-x}$  | $-5$           |    |

Таблиця 5 – Варіанти завдань для розв'язання трансцендентних рівнянь

#### Порядок виконання завдання

1. Розробити алгоритми відділення коренів рівнянь, їх уточнення методами дихотомії, хорд і Ньютона та побудувати їхні блок-схеми.

2. Скласти програму знаходження коренів рівнянь, що містить процедури їх уточнення методами дихотомії, хорд і Ньютона, а також функції для завдання  $F(x)$  та  $F^{'}(x)$ .

3. Ввести вихідні дані: межі інтервалу A і B, на якому шукають корені, точність числового розв'язання рівняння ε. Замість аналітичного завдання  $F'(x)$  програма може містити процедуру числового диференціювання.

4. Задати крок відділення коренів  $h$  та знайти корені рівняння трьома методами.

5. Порівняти отримані значення коренів та число ітерацій для кожного метода. На підставі цього зробити висновки щодо швидкості збіжності методів.

#### Оформлення звіту

Звіт з практичного заняття повинен містити формулювання його мети, блок-схему алгоритму програми числового розв'язання трансцендентних рівнянь, текст програми, результати розрахунків, висновки.

Література: [1, 2, 4, 5].

## Практичне заняття 5 РОЗВ'ЯЗАННЯ СИСТЕМ ЛІНІЙНИХ АЛГЕБРАЇЧНИХ РІВНЯНЬ МЕТОДОМ ГАУССА

#### Постановка задачі

До розв'язання систем лінійних алгебраїчних рівнянь (СЛАР) зводяться численні практичні задачі. Зазвичай система *n* лінійних рівнянь з *n* невідомими записується у такому вигляді:

> $a_{11}x_1 + a_{12}x_2 + \cdots + a_{1n}x_n = b_1;$  $a_{21}x_1 + a_{22}x_2 + \cdots + a_{2n}x_n = b_2;$ . . . . . . . . . . . . .  $a_{n1}x_1 + a_{n2}x_2 + \cdots + a_{nn}x_n = b_n,$

або у матричному вигляді:

$$
\mathbf{A}\cdot\mathbf{X}=\mathbf{B},
$$

де A – квадратна матриця коефіцієнтів при невідомих; X та Y – вектор-стовпець невідомих та вектор-стовпець правих частин відповідно.

Методи розв'язання СЛАР поділяються на прямі та ітераційні. Прямі методи дають розв'язання системи за кінцеве число арифметичних операцій. Вони застосовуються для розв'язання порівняно невеликих ( $n < 100$ ) систем з не близьким до нуля визначником. Ітераційні методи дають розв'язання системи як межу послідовних наближень до початкових наближених розв'язань. У порівнянні з прямими методами вони використовують більш складні алгоритми; обсяг обчислень заздалегідь визначити важко, проте вони дозволяють розв'язувати системи з великим числом рівнянь.

У зв'язку з тим, що в інженерній практиці не часто зустрічаються СЛАР з розмірністю  $n > 100$ , то в ній найбільш поширені прямі методи, а серед них метод Гаусса.

#### Розрахункові залежності

Метод Гаусса складається з двох етапів.

1. Прямий хід. Перетворюємо матрицю системи до трикутного вигляду шляхом послідовного виключення невідомих з рівнянь. Послідовне виключення виконується  $n - 1$  раз. Загальні залежності для знаходження коефіцієнтів перетворених матриць мають вигляд

$$
a_{ij}^{(k)} = a_{ij}^{(k-1)} - \frac{a_{ik}^{(k-1)}}{a_{kk}^{(k-1)}} a_{kj}^{(k-1)};
$$
  

$$
b_i^{(k)} = b_i^{(k-1)} - \frac{a_{ik}^{(k-1)}}{a_{kk}^{(k-1)}} b_k^{(k-1)},
$$
 (14)

де  $k = 1, 2, ..., n - 1$  – номер невідомого, яке виключається з решти  $n - k$ рівнянь (а також номер того рівняння, за допомогою якого виключається  $(x_k)$ ;  $i = k + 1, k + 2, ..., n -$ номер рівняння, з якого виключається невідоме;  $j = k + 1, k + 2, \dots, n -$ номер стовпця.

Таким чином, прямий хід метода Гаусса містить три вкладених цикли. Зовнішній цикл по  $k$  – організація  $n-1$  перетворення для виключення невідомих; середній та внутрішній цикли по  $i$  та  $j$  – організація обчислень коефіцієнтів системи на кожному k-му перетворенні.

2. Зворотній хід. Спочатку знаходимо з останнього рівняння системи невідоме  $x_n$ :

$$
x_n = \frac{b_n^{(n-1)}}{a_{nn}^{(n-1)}}.\tag{15}
$$

Потім послідовно знаходимо невідомі  $x_{n-1}$ ,  $x_{n-2}$ , ...,  $x_1$  за залежністю

$$
x_i = \frac{1}{a_{ii}^{(n-1)}} \Big( b_i^{(n-1)} - \sum_{j=i+1}^n a_{ij}^{(n-1)} x_j \Big), \tag{16}
$$

де  $i = n - 1, n - 2, \dots, 1$  – номер невідомого, яке визначається з *i*-го рівняння;  $j = i + 1, i + 2, ..., n -$ номера вже знайдених невідомих.

У процесі виключення невідомих необхідно виконувати операції ділення на діагональні коефіцієнти  $a_{kk}$ , тому вони повинні бути відмінні від нуля. В іншому випадку необхідно переставити рівняння системи.

Однією з модифікацій методу Гаусса є схема з вибором головного елемента. Окрім виконання умови  $a_{kk} \neq 0$ , необхідно з усієї решти елементів в k-му стовпці вибрати найбільший за модулем та переставити рівняння так, щоб цей елемент опинився на місці елемента  $a_{kk}$ . Перестановка строк повинна виконуватися на початку кожного  $k$ -го перетворення.

#### Завдання на практичне заняття

Розв'язати систему лінійних алгебраїчних рівнянь методом Гаусса. Варіанти завдань наведені в таблиці 6.

| Варіанти $ a_{11} $ |                | $a_{12}$        | $a_{13}$         |                  | $a_{21}$   $a_{22}$ | $a_{23}$ | $a_{31}$       | $a_{32}$ | $a_{33}$ | $b_1$ | $b_2$ | $D_3$ |
|---------------------|----------------|-----------------|------------------|------------------|---------------------|----------|----------------|----------|----------|-------|-------|-------|
|                     | $\overline{2}$ |                 |                  | 8                | 12                  | $\theta$ | 3              |          |          |       |       |       |
|                     |                | 16 <sup>1</sup> | 22               | $\theta$         | 22                  | 24       | 5              | 3        | 14       | $-8$  |       |       |
| $\mathbf 2$         | 12             | $-8$            |                  | 2                | 4                   |          |                | 4        | $-8$     | 10    | 4     |       |
|                     | 20             | $-12$           | $\boldsymbol{0}$ | $\boldsymbol{0}$ | 16                  | $-8$     | $\overline{4}$ | $-5$     | 10       | -9    | 9     |       |
|                     |                | $\overline{4}$  | 5                | 8                | $\mathbf{\tau}$     | 20       | 15             | 12       |          | 6     | 19    | $-2$  |

Таблиця 6 – Варіанти завдань для розв'язання СЛАР

#### Порядок виконання завдання

1. Розробити алгоритм розв'язання СЛАР методом Гаусса та побудувати його блок-схему.

2. Скласти програму розв'язання СЛАР методом Гаусса.

3. Ввести вихідні дані: кількість рівнянь системи n, значення коефіцієнтів  $a_{ij}$  та  $b_i$ .

4. Знайти невідомі системи  $x_i$ .

5. Доповнити алгоритм та програму вибором головного елемента; знову знайти невідомі системи.

6. Порівняти отримані результати та зробити висновки.

### Оформлення звіту

Звіт з практичного заняття повинен містити формулювання його мети, блок-схему алгоритму програми розв'язання СЛАР методом Гаусса, текст програми, результати розрахунків, висновки.

Література: [2, 4, 5].

## Практичне заняття 6 РОЗВ'ЯЗАННЯ СИСТЕМ НЕЛІНІЙНИХ РІВНЯНЬ МЕТОДОМ НЬЮТОНА

#### Постановка задачі

Нехай необхідно розв'язати систему n нелінійних рівнянь для знаходження невідомих  $x_1, x_2, \ldots, x_n$ 

> $F_1(x_1, x_2, ..., x_n) = 0;$  $F_2(x_1, x_2, ..., x_n) = 0;$ . . . . . . . . .  $F_n(x_1, x_2, ..., x_n) = 0.$  $\left\{ \right\}$

На відміну від СЛАР не існує прямих методів розв'язання нелінійних систем загального вигляду, тому для знаходження невідомих зазвичай використовують ітераційні методи. Одним із найпоширеніших є метод Ньютона.

#### Розрахункові залежності

Метод Ньютона базується на розкладанні функцій  $F_i(x_1, x_2, ..., x_n)$  в ряд Тейлора, причому члени, що містять похідні другого та більш високого порядків, відкидаються.

Нехай наближені значення невідомих системи дорівнюють відповідно  $x_{01}, x_{02}, \ldots, x_{0n}$ . Задача полягає в знаходженні прирощень  $\Delta x_1, \Delta x_2, \ldots, \Delta x_n$ до цих значень, завдяки яким розв'язання системи запишеться у вигляді

$$
x_1 = x_{01} + \Delta x_1, x_2 = x_{02} + \Delta x_2, ..., x_n = x_{0n} + \Delta x_n.
$$
 (17)

Розклавши ліві частини рівнянь з урахуванням (17) в ряд Тейлора, отримуємо таку систему лінійних алгебраїчних рівнянь відносно  $\Delta x_i$ :

$$
\frac{\partial F_1}{\partial x_1} \Delta x_1 + \frac{\partial F_1}{\partial x_2} \Delta x_2 + \dots + \frac{\partial F_1}{\partial x_n} \Delta x_n = -F_1(x_{01}, x_{02}, \dots, x_{0n});
$$
\n
$$
\frac{\partial F_2}{\partial x_1} \Delta x_1 + \frac{\partial F_2}{\partial x_2} \Delta x_2 + \dots + \frac{\partial F_2}{\partial x_n} \Delta x_n = -F_2(x_{01}, x_{02}, \dots, x_{0n});
$$
\n
$$
\dots
$$
\n
$$
\frac{\partial F_n}{\partial x_1} \Delta x_1 + \frac{\partial F_n}{\partial x_2} \Delta x_2 + \dots + \frac{\partial F_n}{\partial x_n} \Delta x_n = -F_n(x_{01}, x_{02}, \dots, x_{0n}).
$$
\n(18)

Значення функцій  $F_i$  та їх частинних похідних  $\partial F_i / \partial x_i$  обчислюються при  $x_1 = x_{01}, x_2 = x_{02}, ..., x_n = x_{0n}$ .

Таким чином, ітераційний процес розв'язання системи нелінійних рівнянь зводиться до розв'язання СЛАР (18) для знаходження  $\Delta x_1, \Delta x_2, ..., \Delta x_n$ та подальшого визначення  $x_1, x_2, ..., x_n$  згідно із залежністю (17). Приймаючи після кожної ітерації  $x_{01} = x_1, x_{02} = x_2, ..., x_{0n} = x_n$ , продовжуємо обчислення до виконання умови

$$
\delta = \max_{1 \le i \le n} |\Delta x_i| \le \varepsilon,\tag{19}
$$

де  $\varepsilon$  – задана точність розв'язання системи.

#### Завдання на практичне заняття

Розв'язати систему нелінійних рівнянь методом Ньютона з точністю  $\varepsilon = 10^{-6}$ . Варіанти завдань наведені в таблиці 7.

| Варіанти | $F_1(x_1, x_2)$                  | $F_2(x_1, x_2)$                | $x_{01}$ | $x_{02}$      |
|----------|----------------------------------|--------------------------------|----------|---------------|
|          | $x_1 - x_2^2$                    | $10 \ln x_1 + x_2 - 10$        |          | $\sqrt{5}$    |
|          | $\cos 0, 01x_1 - 0, 1x_2^2$      | $25x_2^2 - 10x_1$              |          | $\mathcal{L}$ |
|          | $2x_1 - \cos 0, 1x_2$            | $(0,1x_1-2)^2 + x_2$           |          | $-2$          |
|          | $x_1^2 - x_2^2 + 25$             | $e^{-x_1} + \sqrt{2x_2} - 100$ | $-1$     |               |
|          | $x_2^3 - (x_1 + \sin 0, 1x_1)^2$ | $(x_2 - 10)^3 + x_1^2$         |          | $\mathcal{D}$ |

Таблиця 7 – Варіанти завдань для розв'язання системи нелінійних рівнянь

#### Порядок виконання завдання

1. Розробити алгоритм розв'язання системи нелінійних рівнянь методом Ньютона та побудувати його блок-схему.

2. Скласти програму розв'язання системи нелінійних рівнянь методом Ньютона, що містить процедуру розв'язання СЛАР методом Гаусса, а також функції або процедури для завдання  $F_i$  та  $\partial F_i / \partial x_i$ .

3. Ввести вхідні дані: кількість рівнянь системи n, початкові наближення  $x_{0i}$ , точність числового розв'язання системи  $\varepsilon$ .

4. Знайти невідомі системи  $x_i$ .

5. Визначити кількість ітерацій при заданій точності, передбачивши в програмі обмеження ітерацій у разі розбіжного процесу. На підставі цього зробити висновки щодо швидкості збіжності методу.

6. Доповнити алгоритм та програму процедурою числового диференціювання замість задання виразів для частинних похідних; знову знайти невідомі системи.

7. Порівняти отримані результати та зробити висновки.

### Оформлення звіту

Звіт з практичного заняття повинен містити формулювання його мети, блок-схему алгоритму програми розв'язання системи нелінійних рівнянь методом Ньютона, текст програми, результати розрахунків, висновки.

Література: [2, 3, 5].

22

## ПРАКТИЧНЕ ЗАНЯТТЯ №7 РОЗВ'ЯЗАННЯ СИСТЕМ ДИФЕРЕНЦІАЛЬНИХ РІВНЯНЬ МЕТОДОМ РУНГЕ-КУТТА

#### Постановка задачі

Багато задач механіки, фізики та інших галузей науки і техніки при їх математичному моделюванні зводяться до диференціальних рівнянь та їх систем.

Система n звичайних диференціальних рівнянь (ЗДР) записується у такому вигляді:

$$
y'_{1} = f_{1}(x, y_{1}, y_{2}, ..., y_{n});
$$
  
\n
$$
y'_{2} = f_{2}(x, y_{1}, y_{2}, ..., y_{n});
$$
  
\n
$$
y'_{n} = f_{n}(x, y_{1}, y_{2}, ..., y_{n}),
$$

де х – незалежна змінна.

Основна задача, яка пов'язана з цією системою, називається задачею Коші. Вона передбачає знаходження розв'язання системи ЗДР, яке задовольняє и початкові умови:

$$
y_1(x_0) = y_{01}, y_2(x_0) = y_{02}, \dots, y_n(x_0) = y_{0n}.
$$

При використанні обчислювальної техніки доцільно застосовувати для розв'язання ОДУ числові методи, що засновані на дискретизації функцій в правих частинах рівнянь. У цьому випадку отримують розв'язання у вигляді таблиці. Обчислення починають від початкової точки  $x_0$  та проводять з деяким малим кроком h.

#### Розрахункові залежності

Одним із найбільш поширених числових методів розв'язання ЗДР є метод Рунге–Кутта, заснований на розкладанні функції  $y(x)$  в ряд Тейлора навколо вузлів  $x_i$ . Залежно від порядку похідних, що були враховані при розкладанні, отримують методи різного порядку точності. Найчастіше застосовують метод Рунге–Кутта IV порядку. Його розрахункові формули мають вигляд

$$
y_{i+1,j} = y_{i,j} + \frac{1}{6} (k_{1j} + 2k_{2j} + 2k_{3j} + k_{4j});
$$
  
\n
$$
k_{1j} = h \cdot f_j (x_i, y_{i1}, y_{i2}, \dots, y_{ij}, \dots, y_{in});
$$
  
\n
$$
k_{2j} = h \cdot f_j \left( x_i + \frac{h}{2}, y_{i1} + \frac{k_{11}}{2}, y_{i2} + \frac{k_{12}}{2}, \dots, y_{ij} + \frac{k_{1j}}{2}, \dots, y_{in} + \frac{k_{1n}}{2} \right);
$$
  
\n
$$
k_{3j} = h \cdot f_j \left( x_i + \frac{h}{2}, y_{i1} + \frac{k_{21}}{2}, y_{i2} + \frac{k_{22}}{2}, \dots, y_{ij} + \frac{k_{2j}}{2}, \dots, y_{in} + \frac{k_{2n}}{2} \right);
$$
  
\n
$$
k_{4j} = h \cdot f_j (x_i + h, y_{i1} + k_{31}, y_{i2} + k_{32}, \dots, y_{ij} + k_{3j}, \dots, y_{in} + k_{3n}), \quad (20)
$$

де  $x_i = x_0 + ih$   $(i = 0, 1, 2, ...)$ ;  $j = 1, 2, ..., n$ .

Оцінка похибки розв'язання ЗДР може бути здійснена шляхом двократного знаходження значень  $y_{ij}(x)$ : при інтегруванні з кроком h та інтегруванні з кроком 2h. В цьому випадку похибка ε оцінюється за правилом Рунге:

$$
\varepsilon \approx \frac{|y_{ij}^{[2h]} - y_{ij}^{[h]}|}{2^k - 1},\tag{21}
$$

де  $y_{ij}^{[2h]}$  – значення  $y_{ij}(x)$ , обчислене з кроком 2 $h; y_{ij}^{[h]}$  – відповідне значення, обчислене з кроком h; k – порядок точності методу.

На підставі цього правила будуються адаптивні алгоритми, що забезпечують автоматичну зміну кроку в процесі інтегрування.

#### Завдання на практичне заняття

Розв'язати систему ЗДР методом Рунге–Кутта IV порядку на інтервалі  $[x_0; x_P]$  з кроком інтегрування  $h = 0.01$ . Варіанти завдань наведені в таблиці 8.

| Варіанти | $f_1(x, y_1, y_2)$     | $f_2(x, y_1, y_2)$    | $x_0$        | $\chi_{P}$ | $y_{01}$ | $y_{02}$ |
|----------|------------------------|-----------------------|--------------|------------|----------|----------|
|          | $25/(y_1+1)-x+y_2$     | $y_2 + x - y_1$       | $\mathbf{0}$ |            |          |          |
|          | $y_1 + y_2 - \sin x$   | $(y_2^2 + 2)/y_1 + x$ |              |            |          |          |
|          | $y_1y_2 + x^2$         | $y_2/y_1 + x$         |              |            |          |          |
|          | $y_1 + \cos x + y_2^2$ | $y_2 + \ln(x + y_1)$  |              |            |          |          |
|          | $y_1 \sin(y_2/(x+1))$  | $y_2/(x+1)+y_1$       | 4            |            |          | 10       |

Таблиця 8 – Варіанти завдань для розв'язання системи ОДУ

#### Порядок виконання завдання

1. Розробити алгоритм розв'язання системи ЗДР методом Рунге– Кутта IV порядку та побудувати його блок-схему.

2. Скласти програму розв'язання системи ЗДР, що містить функцію або процедуру завдання правих частин рівнянь  $f_i(x, y_1, y_2)$ .

3. Ввести вихідні дані: кількість рівнянь системи n, початкові умови  $x_0$ ,  $y_{01}$ ,  $y_{02}$ , верхню межу інтегрування  $x_p$ .

4. Задати крок інтегрування h та знайти розв'язання системи у вузлах  $x_i$ .

5. Збільшити в два рази крок інтегрування та знову знайти рішення системи. Порівняти значення  $y_{ij}(x)$  у співпадаючих по змінній х у вузлах. На підставі цього порівняння зробити висновки щодо точності розв'язання системи.

#### Оформлення звіту

Звіт з практичного заняття повинен містити формулювання його мети, блок-схему алгоритму програми розв'язання системи ЗДР методом Рунге– Кутта IV порядку, текст програми, результати розрахунків, висновки.

Література: [2, 3, 4, 5].

25

### СПИСОК ЛІТЕРАТУРИ

1. Заварыкин В. М., Житомирский В. Г., Лапчик М. П. Численные методы. – Москва: Просвещение, 1991. – 176 с.

2. Зуев Е. А. Язык программирования Turbo Pascal 6.0, 7.0. – Москва: Веста, Радио и связь, 1993. – 384 с.

3. Крылов В. И., Бобков В. В., Монастырный П. И. Вычислительные методы: В 2 т. – Москва: Наука, 1976. – Т.1 – 304 с. – Т.2 – 400 с.

4. Мудров А. Е. Численные методы для ПЭВМ на языках Бейсик, Фортран и Паскаль. – Томск: МП «Раско», 1991 – 272 с.

5. Турчак Л. И., Плотников П. В. Основы численных методов. – Москва: ФИЗМАТЛИТ, 2003. – 304 с.

### ЗМІСТ

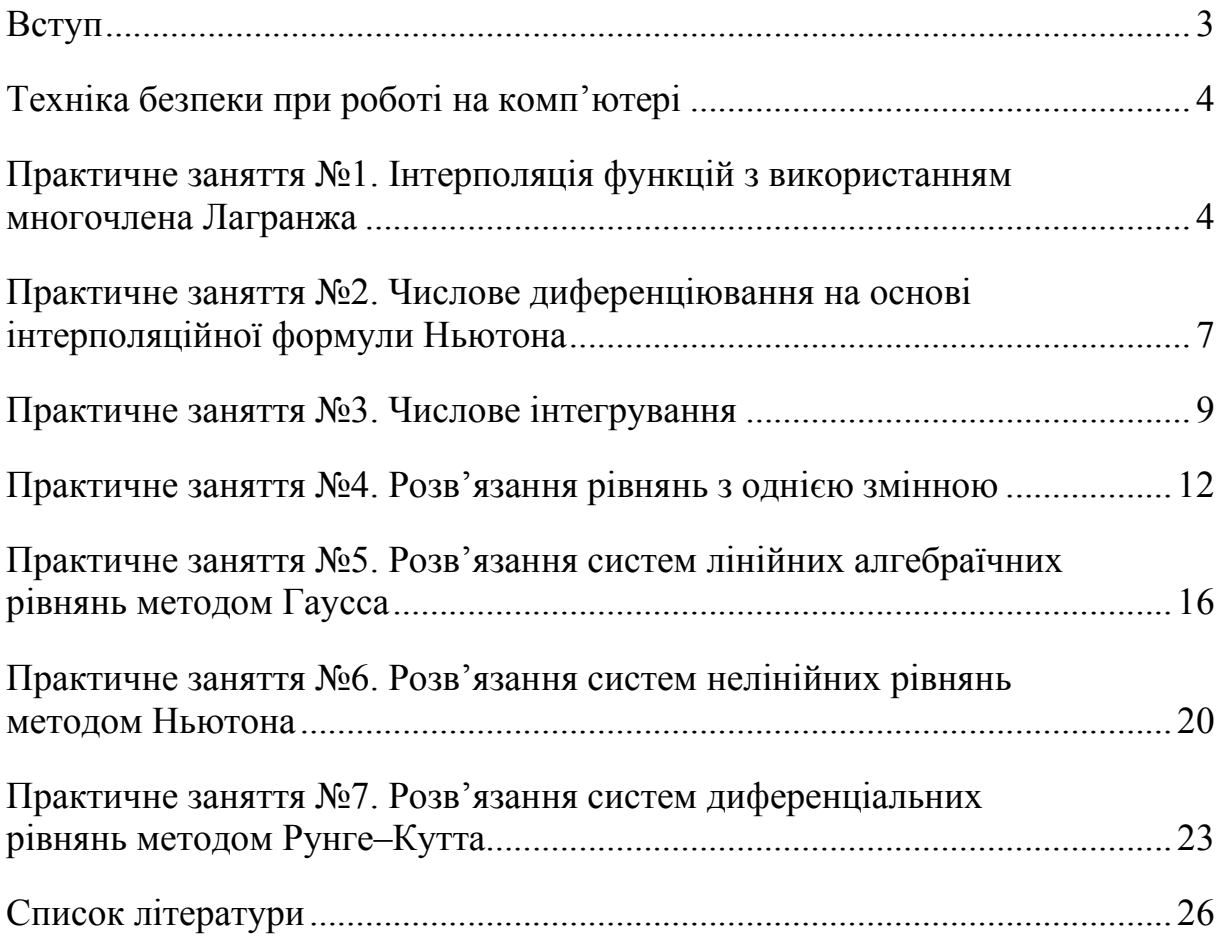

#### Навчальне видання

Методичні вказівки до виконання практичних занять з дисципліни «Числові методи» для студентів спеціальності 131 «Прикладна механіка» (131–12 «Комп'ютерне моделювання технічних систем»)

Українською мовою

Укладачі: УСТИНЕНКО Олександр Віталійович БОНДАРЕНКО Олексій Вікторович ЗАРУБІНА Алла Олександрівна ГРЕЧКА Ірина Павлівна СЄРИКОВ Володимир Іванович

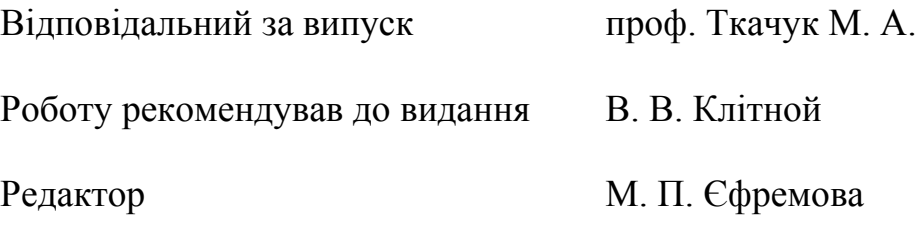

План 2020 р., поз. 312

Підп. до друку 10.12.2021. Формат  $60 \times 84$  1/16. Папір офсетний. Друк – ризографія. Гарнітура Times. Ум. друк. арк. 1. Обл.-вид. арк. 1,2. Тираж 100 прим.

Видавничий центр НТУ "ХПІ", 61002, Харків, вул. Кирпичова, 2 Свідоцтво про державну реєстрацію ДК№5478 від 21.05.2017р.